Kernels:

Remember the Kernel trial<sup>1</sup> be made Linear classifiers  
non-linear by mapping the data implicitly into a fixed (very) his  
dimensional feature space.  

$$
x \rightarrow \phi(x)
$$
 h(x) =  $\phi(x)\overline{x} + b$ 

(111i-layer Percepton (112P): 
$$
\varphi(z) = \sigma(l/x)
$$
  
Here  $\sigma(z)$  is a non-linear fromsition function, which  
operates element-wise on each dimension.

Without the transition function, the classifier would just be Linear:

 $\sqrt{\psi}$ (x) + b =  $\sqrt{\psi}(l_X)$  + b =  $\sqrt{\psi}l_X$  + b =  $\sqrt{\psi}l_X$  + b where:  $\hat{u}$  =  $\omega^T l_X$  $l$ Inear!

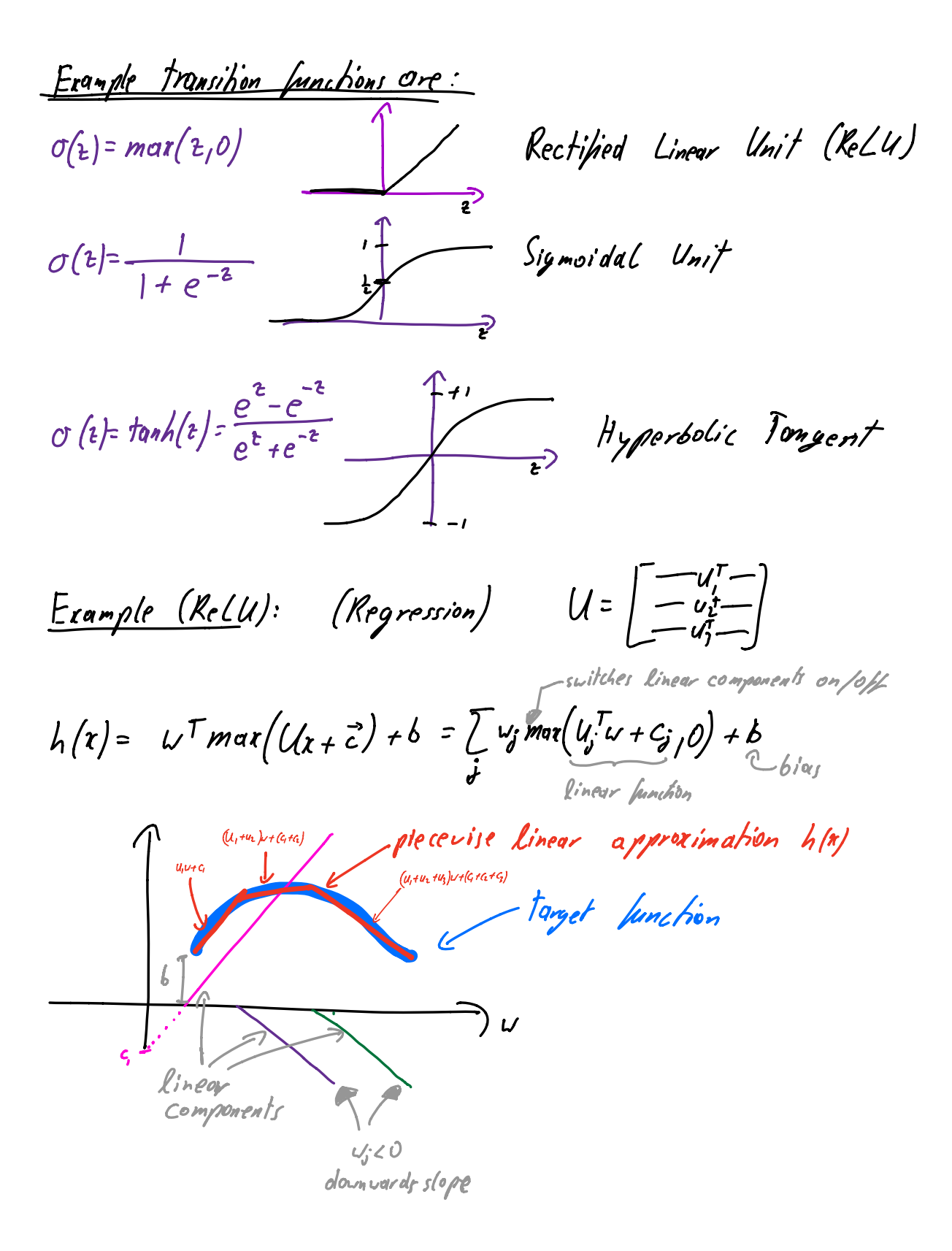

| Learning: Lk need to learn the parameten of 9, and       |                                            |
|----------------------------------------------------------|--------------------------------------------|
| Lef                                                      | be any well-defined loss function,         |
| Lef                                                      | be any well-defined loss function,         |
| ey. $k(h) = \frac{1}{k} \sum_{i=1}^{n} (h(x_i) - x_i)^2$ | h hau parameter: $\vec{w}, U_i \vec{c}, b$ |
| simple gradient descent:                                 |                                            |
| Simple gradient descent:                                 |                                            |
| $u \in u - \frac{11}{b^2}$                               | Complexity                                 |
| $u \in u - \frac{11}{b^2}$                               | computed very efficiently                  |
| $e^e = \vec{c} - \alpha \frac{11}{b^2}$                  | with gradient bat proper.                  |
| $b \in b - \alpha \frac{11}{b^2}$                        | gation (aka Chain Rule)                    |

Stochastic Gradient Descent (562):  
\nLoss function: 
$$
\sum_{i=1}^{n} \lambda(h(x_i), x_i)
$$
 es.  $\sum_{i=1}^{n} (h(x_i)-x_i)^2$   
\nGradient: DU =  $\sum_{i=1}^{n} \frac{\partial \lambda(h(x_i), y_i)}{\partial U}$ 

SGD opproximates groadient with only lor man samples.<br> $DU \approx \frac{\partial \underline{f(h(n), n)}}{\partial U} \Leftarrow \text{single} \quad x;$ <br>Redam one tiny update for each sample.

SGD is very noisy. However this turns out to be a crucial "feature" to avoid local minima and saddle points. More precise optimization ( T ) methods (especially Neuton or approximated Newton methods) land **TRO** in local minima. SGD is "too imprecise" to hit small narrow (bad) local minima.  $\lambda$ od minima good

Deep Networks: One nice property of NN is that we can introduce multiple layers (and increase complaint):  $\phi(x) = \int \sigma(\beta) \, \sigma(Ax + \vec{a}) + \vec{b} \, dx$ 

Now it gets more complicated. The first layer learns Linear (unctions. The second layer combines these to multiple non-linear fanctions. The third layer combines multiple of these non-linear functions to even more complex non-tinear functions.

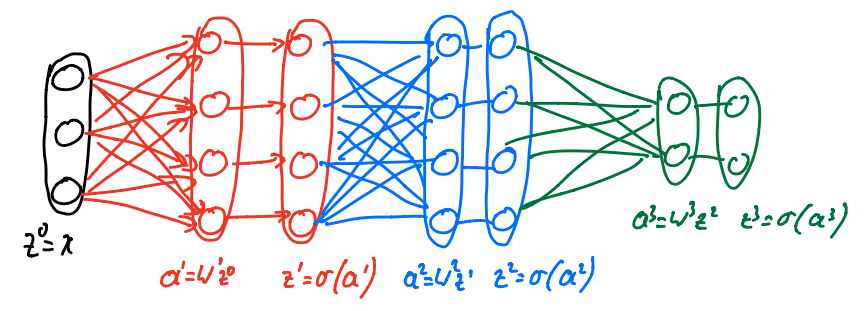

The forward propagation is really simple to implement: Forward pass: (Prediction) Comments: - Typically the lost transition  $t_0$ =  $x$ For  $l=l:L$ function, or, can differ hom  $\alpha_{q} = \omega^e_{q-1} + b_{q}$ the others  $\zeta_{\vec{l}} = \sigma_{\vec{l}}(a_{\vec{l}})$ <br>End Sias term in Return  $z_L$  Rayer l Amazingly, so is the backwords (gradient) pass: Backward pass: (Gradient Update)  $\vec{\delta}_{\iota}$  =  $\frac{\delta_{\iota}}{\delta_{\iota}} \circ \alpha'(a_{\iota})$ for  $l=L:-l:$ =() is the element vise product  $U_{l} = U_{l} - \alpha \int_{l}^{3} z_{l-1}^{T}$  $\binom{a}{b}\odot\binom{c}{d}$  =  $\binom{a\cdot c}{b\cdot d}$  $b_{\ell} = b_{\ell} - \alpha \, \vec{\delta}_{\ell}$  $\vec{\delta}_{q-1} = \vec{\sigma}_{q-1} (\vec{\alpha}_{q-1}) \vec{\circ} (\vec{\alpha}_{q}^T \vec{\delta}_{q})$  $\sigma_{\varrho}^{\prime}$  is the gradient of the<br>transition function  $\sigma_{\!\!\! R}$ End Important optimization tricks:  $G = \frac{1}{66}$ <br>UE W-arG - Use *Momentum* - Reduce stepsize during optimization - Use mini-batch (SGD) with  $m \approx 64$  inputs) - scale leatures to be within [0,1] lame step-size small slepsize -de-correlate leatures (PLA) - For inage data use Convolutional NN

Convolutional Neural Networks (CNN) Assume Input is an image .  $Sire : \nightharpoonup \nightharpoonup xHx3$  $P$   $p$  1 width height 3 color <sup>X</sup> , green rd ,  $4,$ (these are called <u>channe</u>ls)  $CMN_s$  restrict the linear transformations  $X \rightarrow \cup X$  to be convolution.  $1$ h $e$ s : a) share weights b) ensure that hidden layers are also images (with many channels) > s s s ! lst hidd*en* (ayer Convolution operation : Convolution kernel Typically you Typically you have input image  $d$  definition output activation one kernel per input channel . <sup>I</sup> <sup>3</sup> <sup>25</sup> <sup>7</sup> <sup>I</sup> <sup>2</sup> 7 <sup>71321</sup> ' The output is the sum  $6$  0 1 1 3  $*$  0 1 = 11 4 9 9 of the convolved images. <sup>2</sup> 527 <sup>2</sup> Ether are the learned weights Convolution can be interpreted  $\frac{3}{2}$ <br> $\frac{1}{2}$  $\begin{array}{|c|c|c|c|}\hline 32 & E & 7 \ \hline \end{array} \begin{array}{c} \begin{array}{c} \text{32} & E & 7 \ \hline \end{array} \begin{array}{c} \text{4a} \end{array} \begin{array}{c} \text{5b} \end{array} \begin{array}{c} \text{6c} \end{array} \begin{array}{c} \text{6d} \end{array} \begin{array}{c} \text{6e} \end{array} \begin{array}{c} \text{6e} \end{array} \begin{array}{c} \text{6f} \end{array} \begin{array}{c} \text{6c} \end{array} \begin{array}{c} \$ lorge activations . The conv. operator scans' the input for such  $7$  |  $7\cdot2$  |  $7\cdot6\cdot0$  |  $7\cdot0\cdot1$ patterns.  $|1\cdot 1$ 13.212 $\cdot$ 1

Cooling: Like convolution, but you reduce a patch to its max or mean value.  $\frac{3}{7}$  5  $\rightarrow$  2 Pooling is locally translation invariant.  $\frac{255}{340}$   $\frac{25}{340}$   $\frac{7 \text{kg}}{\text{similar}}$  activation. Re-normalite activations based on current  $\beta$ atch - Norm: mini - batch.  $M_i$  = mean activation in mini-batch  $\alpha_i \leftarrow \gamma_i \frac{a_i - \mu_i}{\sqrt{\sigma_i^2 + \varepsilon}} + \beta_i$  $\sigma_i^2$  = variance in mini-batch parameters that ore Reorard Residual Connection:<br>  $\rightarrow$  ()  $\rightarrow$  ()  $\rightarrow$  () Add input to output activations after each layer. Dense Connections:  $\begin{pmatrix} 0 & 0 & 0 \\ 0 & 0 & 0 \\ 0 & 0 & 0 \\ 0 & 0 & 0 \\ 0 & 0 & 0 \end{pmatrix}$ Concatenate input to output activition after<br>each layer. It ypically here layers are [Conv BNORelly]